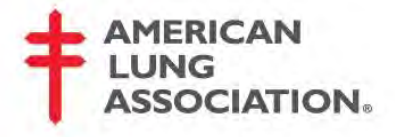

## **Diskus®**

**Cómo cargar una dosis del medicamento:**

- 1. Sujete el Diskus en posición horizontal con una mano y coloque el dedo pulgar de la otra mano en el hueco reservado para ello.
- 2. Deslice el dedo pulgar alejándolo de usted completamente hasta escuchar un clic. El Diskus se abrirá y podrá ver la boquilla.

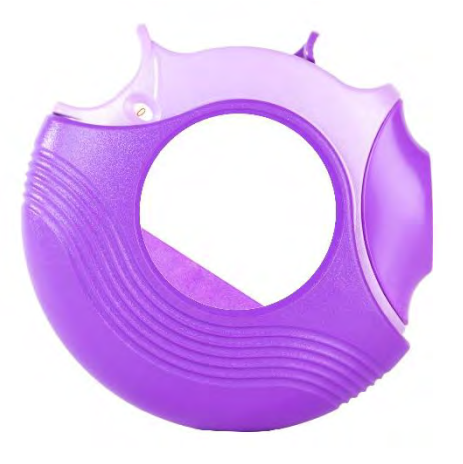

3. Sujete el Diskus en posición horizontal como si fuera a morder una hamburguesa. Deslice la palanca alejándola de usted completamente hasta escuchar un clic. El Diskus está ahora listo para su uso. Observará que el contador de dosis disminuye un número. Sujete el Diskus en posición horizontal para evitar que el medicamento en polvo seco se caiga a la base del inhalador y se pierda la dosis.

## **Cómo inhalar el medicamento:**

- 4. Aleje el Diskus de la boca y gire la cabeza. Respire profundamente y exhale lo máximo que pueda.
- 5. Coloque el Diskus en los labios y séllelos alrededor de la boquilla.
- 6. Inhale profundamente y sin interrupción por la boca. Saque el Diskus de la boca.
- 7. Contenga la respiración entre 5 y 10 segundos con la boca cerrada o lo máximo que pueda hacerlo con comodidad. A continuación respire con normalidad.
- 8. Para cerrar el Diskus, coloque el dedo pulgar en el hueco reservado para ello y deslícelo hacia usted por encima de la boquilla hasta que escuche clic. Esto hace que el inhalador vuelva a su posición original y esté listo para su próximo uso.
- 9. Contenga la respiración entre 5 y 10 segundos con la boca cerrada o lo máximo que pueda hacerlo con comodidad.

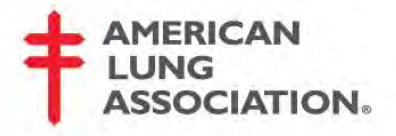

## **Otros consejos para el uso del inhalador:**

- 1. Mantenga el Diskus cerrado cuando no lo utilice. Guárdelo en un lugar fresco y seco.
- 2. Mantenga el Diskus seco. Si la boquilla se ensucia, límpiela con un paño.
- 3. Las últimas 5 dosis (de la 5 a la 0) aparecen en números rojos para advertirle de que necesita otra receta. Cuando aparezca el "0" en la ventanilla de las dosis, deseche el Diskus y comience a usar uno nuevo.